# **LAPORAN KERJA PRAKTEK**

# **PELATIHAN PEMBUATAN LATIHAN SOAL MEDIA PEMBELAJARAN UNTUK GURU TK AISIYAH BUSTANUL ATHFAL MENGGUNAKAN MICROSOFT POWER POINT 2010**

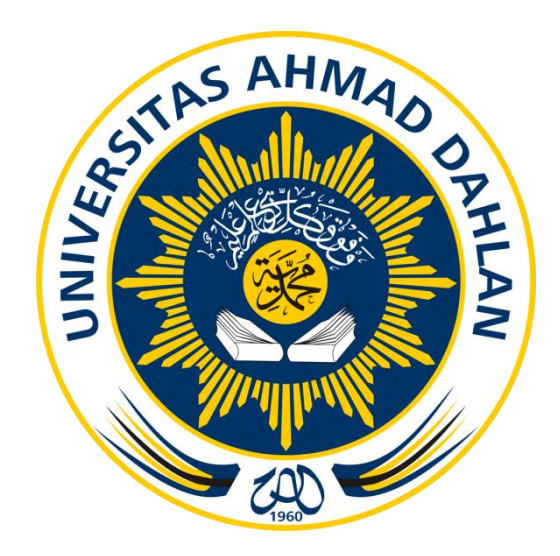

Oleh :

**AS ADUL BAHRI**

**1500018222**

**PROGRAM STUDI TEKNIK INFORMATIKA FAKULTAS TEKNOLOGI INDUSTRI UNIVERSITAS AHMAD DAHLAN TAHUN 2018**

#### **HALAMAN PENGESAHAN**

#### **KERJA PRAKTEK**

<span id="page-1-0"></span>Pelatihan Pembuatan Latihan Soal Media Pembelajaran Untuk Guru TK Aisyiyah Bustanul Athfal Dengan Menggunakan Microsoft PowerPoint 2010

> **AS ADUL BAHRI** 1500018222

PEMBIMBING

: Rusydi Umar S.T., M.T., Ph.D

PENGUJI

: Supriyanto S.T., M.T

11 4/19

Yogyakarta, 04 Januari 2019

Kaprodi Teknik Informatika

Ketua/Kepala/Direktur Instansi

 $\frac{1}{2}$  $\frac{1}{2}$  1013.

(Nur Rochmah Dyah P, S.T, M.Kom)

NIDN. 0019087601

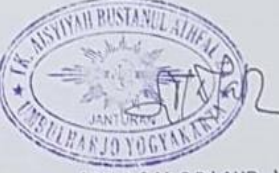

(Siti Arfakh, S.Pd.AUD.,)

NBM, 928388

 $\hat{\mathbf{H}}$ 

### KATA PENGANTAR

<span id="page-2-0"></span>Alhamdulillah Puji dan Syukur saya panjatkan kehadirat Allah SWT yang telah melimpahkan rahmat dan hidayah-Nya pada penulis, atas terselesaikannya Laporan Kerja Praktek ini. Laporan dengan judul "Pelatihan Pembuatan Latihan Soal Media Pembelajaran Untuk Guru TK Aisyiyah Bustanul Athfal Dengan Menggunakan Microsoft PowerPoint 2010.". Penyusunan laporan ini dimaksudkan untuk memenuhi syarat bahwa telah mengambil dan mengikuti Matakuliah Kerja Praktek Program Studi Teknik Informatika Universitas Ahmad Dahlan.

Penulis menyadari sepenuhnya, terselesaikannya laporan ini berkat bantuan berbagai pihak. Untuk itu saya ucapkan terima kasih kepada yang terhormat:

- 1. Sri Winiarti, S.T., M.Cs., selaku Ketua Prodi Teknik Informatika, Fakultas Teknologi Industri, Universitas Ahmad Dahlan.
- 2. Rusydi Umar, M.T., Ph.D., selaku Dosen Pembimbing yang telah memberikan bimbingan untuk menyelesaikan laporan Kerja Praktek ini.
- 3. Siti Arfakh,S.Pd.AUD., selaku kepala sekolah yang mengizinkan untuk melakukan pelatihan pembuatan media pembelajaran untuk guru TK Aisyiyah Bustanul Athfal menggunakan microsoft powerpoint.
- 4. Teman-Teman Kuliah dan Semua pihak, yang telah mendukung untuk memberikan ilmunya sehingga laporan Kerja Praktek ini dapat selesai.

Semoga amal kebaikan yang telah diberikan mendapat imbalan dari Allah SWT. Penulis menyadari bahwa laporan ini masih jauh dari sempurna, maka kritik dan saran yang membangun penulis harapkan.

Akhirnya, penulis menyampaikan permohonan maaf atas segala kesalahan yang telah dilakukan selama kegaitan berlangsung. Dan semoga laporan ini banyak membawa manfaat bagi penulis khususnya dan pembaca pada umumnya.

Yogyakarta, 15 Oktober 2018

Penulis

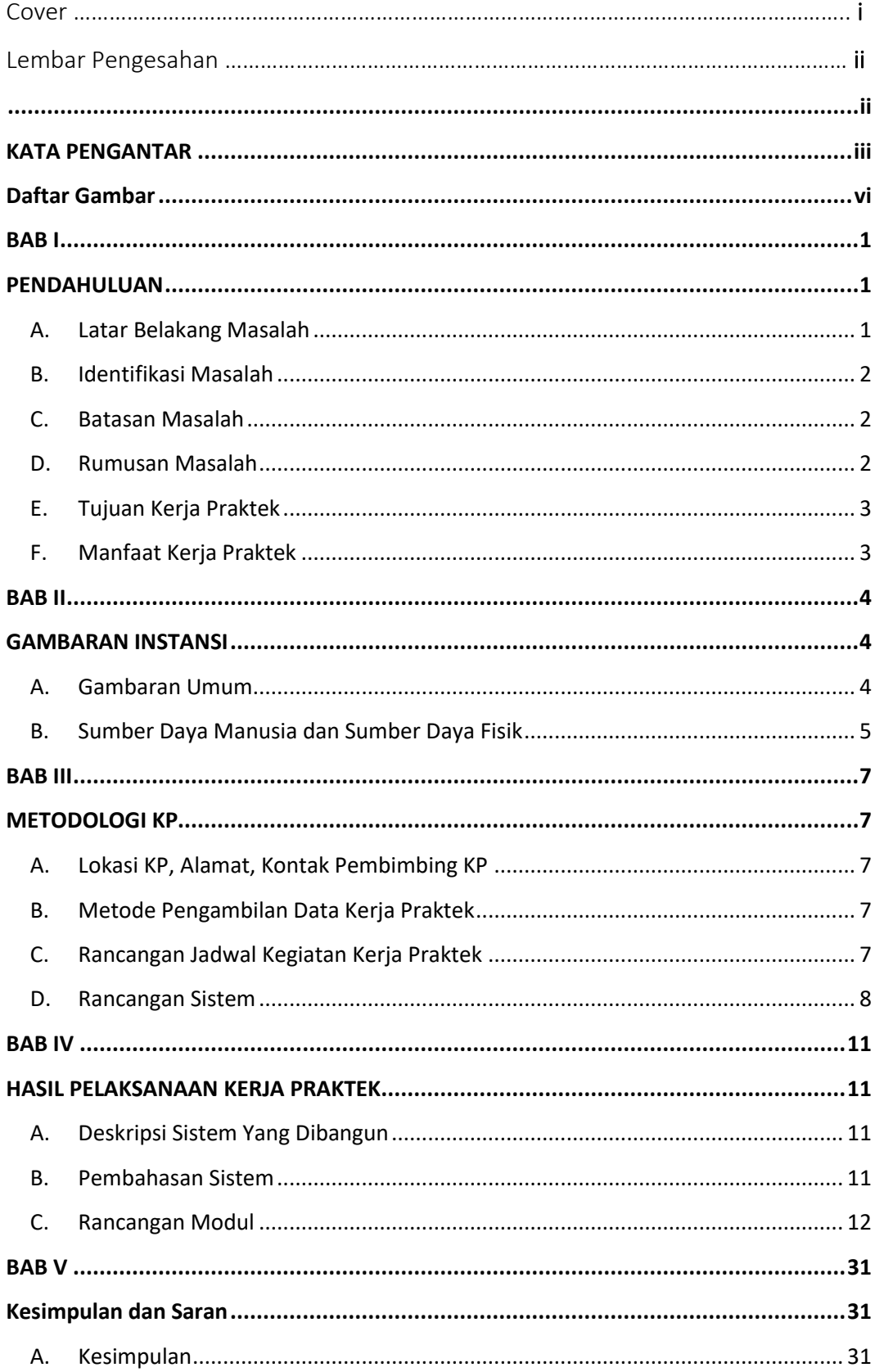

## **DAFTAR ISI**

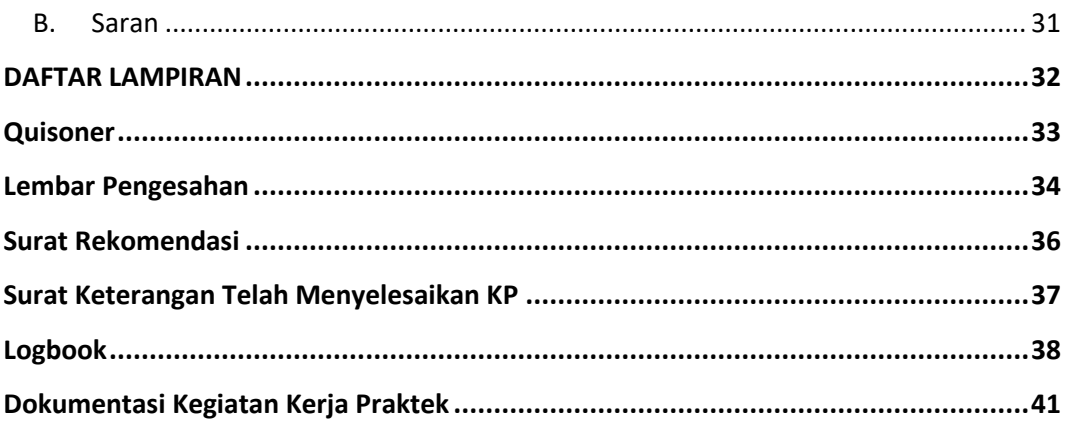

## Daftar Gambar

<span id="page-5-0"></span>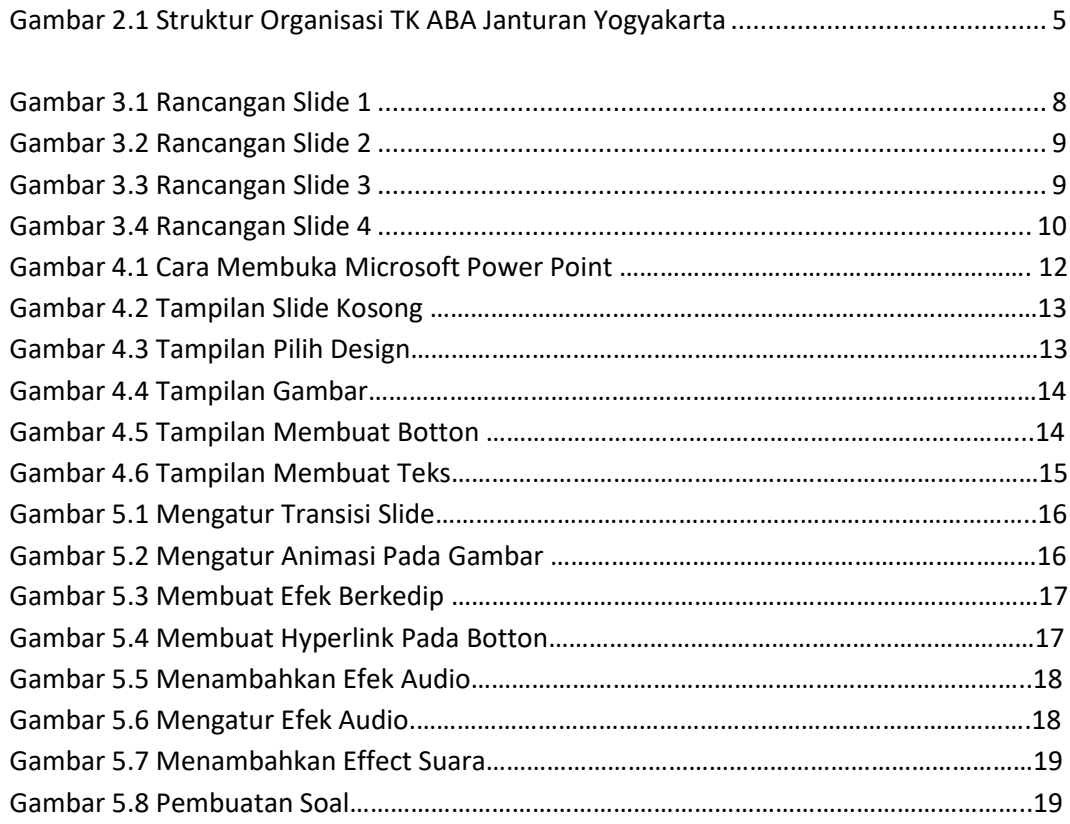